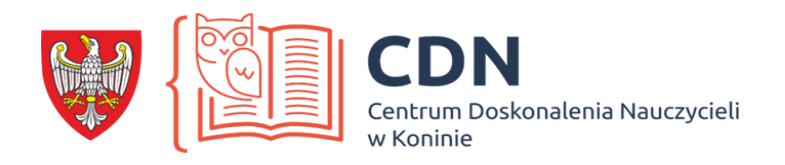

Grażyna Frydrychowicz

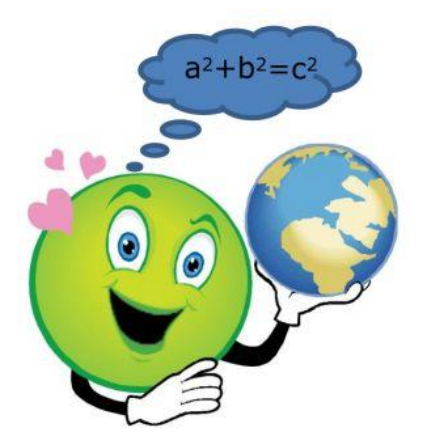

# **Instrukcia**  do zadań z geografii społeczno ekonomicznej

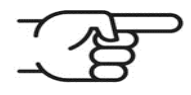

Obliczanie wskaźnika gęstości zaludnienia

**Gęstość zaludnienia** – miara przyporządkowująca populację do powierzchni. W przypadku zaludnienia poszczególnych regionów świata najczęściej stosuje się liczbę osób w przeliczeniu na km².

# **Zadanie:**

Oblicz wskaźnik gęstości zaludnienia (Wg) w państwie A w roku 2019, wiedząc, że powierzchnia tego kraju (P) wynosi 1,55 mln km², a liczba ludności (L), wynosi 3,18 mln.

*Krok 1.* Podziel liczbę ludności przez powierzchnię kraju Wzór:  $Wg = L : P$  $Wg = 3 180 000 : 1 550 000 = 2,05$  os./km<sup>2</sup>

Odpowiedź: Wskaźnik gęstości zaludnienia w państwie A w roku 2019 wynosił ok. 2 os/km².

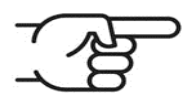

Obliczanie stopy urodzeń, stopy zgonów i współczynnika przyrostu naturalnego

**Przyrost naturalny** jest różnicą między wielkością urodzeń i zgonów w danym okresie czasu. Różnicę tę podaje się w przeliczeniu na 1 000 mieszkańców (lub 100) i nazywa wskaźnikiem lub stopą przyrostu naturalnego. Wartość wskaźnika przyrostu naturalnego jest wyrażana w promilach albo w procentach.

**Stopa urodzeń** – wskaźnik określający liczbę urodzeń w ciągu danego roku, w przeliczeniu na 100 (w %) lub na 1 000 (w ‰) mieszkańców danego obszaru.

**Stopa zgonów** – wskaźnik określający liczbę zgonów w ciągu danego roku, w przeliczeniu na 100 (w %) lub na 1 000 (w ‰) mieszkańców danego obszaru.

## **Zadanie:**

Miasto A liczyło w 2019 roku średnio 50 tys. mieszkańców (L). W ciągu tego roku urodziło się w tym mieście 1 000 dzieci (U), zmarło 500 osób (Z). Oblicz współczynnik przyrostu naturalnego (Wpn) w mieście A.

*Krok 1.* Oblicz współczynnik urodzeń (stopy urodzeń)  $Wu = U : L \times 1000$  Wu = 1 000 : 50 000 x 1 000 = 20‰ *Krok 2.* Oblicz współczynnik zgonów (stopa zgonów)  $Wz = Z : L \times 1000$  $Wz = 500$ : 50 000 x 1 000 = 10‰

*Krok 3.* Oblicz współczynnik przyrostu naturalnego  $Wpn = Wu - Wz$ Wpn =  $20 - 10 = 10 \%$ 

Odpowiedź: Współczynnik przyrostu naturalnego w mieście A w 2019 roku wynosił 10‰.

$$
\overbrace{\mathcal{L}}^{\text{max}}
$$

Obliczanie współczynnika przyrostu rzeczywistego

**Przyrost naturalny** – różnica pomiędzy liczbą urodzeń żywych a liczbą zgonów. **Przyrost rzeczywisty** – w demografii przyrost dający pełny obraz zmiany liczby mieszkańców danego obszaru. Otrzymywany jest poprzez zestawienie przyrostu naturalnego ze współczynnikami migracji. Stanowi sumę wielkości przyrostu naturalnego i salda migracji.

## **Zadanie:**

W 2018 r., w państwie B urodziło się 793,4 tys. osób (U), a zmarło 538,1 tys. osób (Z). W tym samym czasie w kraju tym osiedliło się 216,9 tys. imigrantów (I), natomiast na stałe wyjechało 140,9 tys. emigrantów (E). Oblicz współczynnik przyrostu rzeczywistego (Wpr), wiedząc, że liczba ludności w państwie A wynosiła wówczas 62,6 mln.

```
Krok 1. Oblicz saldo migracji (Sm)
       Sm = I - ESm = 216900 - 140900 = 76000Krok 2. Oblicz przyrost naturalny (Pn)
        Pn = U - Z Pn = 793 400 – 538 100 = 255 300
Krok 3. Na podstawie otrzymanych wartości oblicz przyrost rzeczywisty
        Pr = Pn + SmPr = 255300 + 76000 = 331300Krok 4. Oblicz współczynnik przyrostu rzeczywistego (Wpr)
```

```
Wpr = Pr : L \times 1000 Wpr = 331 300 : 62 600 000 = 5,3‰
```
Odpowiedź : Współczynnik przyrostu rzeczywistego w państwie B wynosił w 2018 r. 5,3%

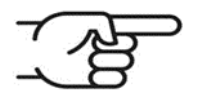

Obliczanie współczynnika feminizacji (Wf) oraz współczynnika maskulinizacji (Wm)

**Wskaźnik feminizacji** – określa, ile kobiet w danym społeczeństwie przypada na określoną liczbę mężczyzn; najczęściej określa liczbę kobiet na 100 mężczyzn.

**Wskaźnik maskulinizacji** – określa, ilu mężczyzn w danym społeczeństwie przypada na określoną liczbę kobiet; najczęściej określa liczbę mężczyzn na 100 kobiet.

#### **Zadanie:**

Liczba ludności w państwie X (L) w roku 2019 r. wynosiła 7785,8 tys. Oblicz współczynnik feminizacji (Wf) oraz współczynnik maskulinizacji (Wm), wiedząc, że liczba mężczyzn (M) w tym czasie wynosiła 3830,6 tys.

*Krok 1.* Oblicz liczbę kobiet (K)  $K = I - M$  $K = 7785800 - 3830600 = 3955200$ *Krok 2.* Oblicz współczynnik feminizacji (Wf)  $Wf = K : M \times 100$  $Wf = 3955200 : 3830600 \times 100 = 103.3$ *Krok 3.* Oblicz współczynnik maskulinizacji (Wm)  $Wm = M : K \times 100$ 

Wm =  $3830600:3955200 \times 100 = 96,8$ 

Odpowiedź : Współczynnik feminizacji (Wf) w państwie X w roku 2019 wynosił około 103, natomiast współczynnik maskulinizacji (Wm) – około 96.

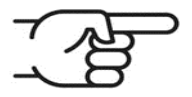

Obliczanie wskaźnika dynamiki

**Wskaźnik dynamiki** to stosunek wielkości badanego zjawiska w danym okresie do wielkości tego samego zjawiska w innym okresie przyjętym za podstawę porównań. Przy obliczaniu wskaźnika dynamiki należy przyjąć, że rok początkowy równa się 100.

#### **Zadanie:**

W 1950 roku w państwie X zamieszkiwało 51,9 mln osób (L1), a w 2018 roku – 199,3 mln (L2). Oblicz wskaźnik dynamiki (Wd) zmian liczby ludności państwa X.

*Krok 1.* Podziel liczbę ludności na końcu okresu przez liczbę ludności na początku okresu.

 $Wd = L2 : L1 \times 100$ 

- L1 liczba ludności na początku okresu
- L2 liczba ludności na końcu okresu

Wd = 199,3 mln : 59,1 mln × 100 = 384

Odpowiedź: Wskaźnik dynamiki zmian liczby ludności w państwie X wynosi 384, co oznacza, że liczba ludności w tym kraju wzrosła od roku 1950 do 2018 o 284%.

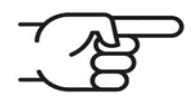

Obliczanie współczynnika aktywności zawodowej

**Aktywność zawodowa** – uczestnictwo w procesie produkcji społecznej, wykonywanie pracy przynoszącej dochód. Ludność aktywna zawodowo to wszyscy pracujący zawodowo oraz zarejestrowani bezrobotni.

**Zadanie:** W państwie B w 2019 roku zamieszkiwało 7 791 tys. osób wieku 15 lat i więcej (L), 4 546 tys. osób pracujących (P) oraz 417,2 tys. bezrobotnych (B). Oblicz liczbę aktywnych zawodowo (Az) i biernych zawodowo (Bz) oraz współczynnik aktywności zawodowej (Waz).

*Krok* **1**. Oblicz liczbę ludności aktywnej zawodowo  $Az = P + R$  $Az = 4 546 000 + 417 200 = 4 963 200$ *Krok 2.* Oblicz liczbę ludności biernej zawodowo  $Bz = 1 - Az$  Bz = 7 791 000 – 4 963 200 = 2 827 800 *Krok 3.* Oblicz współczynnik aktywności zawodowej  $Waz = Az : L \times 100$ 

Waz = 4 963 200 : 7 791 000 × 100 = 63,7%

Odpowiedź : W roku 2019 w kraju B współczynnik aktywności zawodowej wyniósł 63,7%.

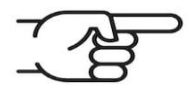

Obliczanie wskaźnika obciążenia demograficznego

**Wskaźnik obciążenia demograficznego** – stosunek liczby osób w wieku nieprodukcyjnym do liczby osób w wieku produkcyjnym.

## **Zadanie:**

Oblicz wskaźnik obciążenia demograficznego (Wod) dla państwa B w 2017 roku, wiedząc, że ludność w wieku przedprodukcyjnym stanowiła 29% społeczeństwa, a ludność w wieku poprodukcyjnym 13% społeczeństwa państwa B. Liczba ludności w kraju wynosiła 38,6 mln.

*Krok 1.* Oblicz procentowy udział ludności w wieku nieprodukcyjnym  $29\% + 13\% = 42\%$ *Krok 2.* Oblicz liczbę ludności w wieku nieprodukcyjnym 38 600 000 – 100%  $x - 42%$  $x = 38,600,000 \times 42\% : 100\%$  $x = 16212000$ *Krok 3*. Oblicz liczbę ludności w wieku produkcyjnym

```
 38 600 000 – 16 212 000 = 22 388 000
Krok 4. Oblicz wskaźnik obciążenia demograficznego
        Wod = 16 212 000 : 22 388 000 × 100% 
       Wod = 72%
```
Odpowiedź: Wskaźnik obciążenia demograficznego wynosi 72%.

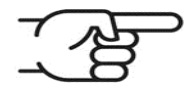

Obliczanie wskaźnika urbanizacji

**Wskaźnik urbanizacji** – procentowy udział mieszkańców miast w ogólnej liczbie ludności.

### **Zadanie:**

W kraju liczącym 50 mln ludzi (L), 35 mln mieszka w miastach. Oblicz wskaźnik urbanizacji (Wu).

 Wu = 35 000 000 : 50 000 000 × 100%  $Wu = 70%$ 

Odpowiedź: Wskaźnik urbanizacji wynosi 70%.

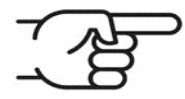

Obliczanie wskaźnika lesistości

**Wskaźnik lesistości** – stosunek procentowy powierzchni lasów do ogólnej powierzchni danego obszaru (kraju, województwa, powiatu, gminy).

#### **Zadanie:**

Oblicz wskaźnik lesistości (Wl) w kraju Y w roku 2016, wiedząc, że lasy zajmowały w państwie Y powierzchnię 9 173 tys. ha, a powierzchnia kraju wynosiła 312 690 km².

*Krok 1.* Powierzchnię lasów podano w hektarach, a powierzchnię Polski w km². Zamień powierzchnię lasów na km². 1ha =  $10000 \text{ m}^2$ 9 173 tys. ha = 91 730 000 000 m<sup>2</sup> = 91 730 km<sup>2</sup> *Krok 2.* Oblicz wskaźnik lesistości  $W = 91730$  km<sup>2</sup> : 312 690 km<sup>2</sup> × 42%  $W = 29,3%$ 

Odpowiedź: Wskaźnik lesistości w Polsce w 2005 roku wynosił 29,3%.

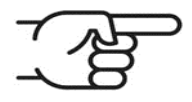

**Plony** – miara wydajności roślin uprawnych. Wielkość plonów podaje się najczęściej w decytonach (inaczej w kwintalach, 1dt = 100 kg) na hektar (100 arów), natomiast w statystykach międzynarodowych (m.in. FAOSTAT-u) wyraża się w kilogramach na hektar.

## **Zadanie:**

W 2018 roku rolnicy w państwie X obsiali żytem 627 tys. hektarów, z czego uzyskali 2 903 tys. ton tego zboża. Oblicz wielkość plonów z jednego hektara.

*Krok 1.* Ułóż proporcję, z której wyliczysz wielkość plonów uzyskanych z 1 ha wyrażoną w tonach:

 powierzchnia zasiewów – zbiory 1 ha  $- x$  ton 627 000 ha – 2 903 000 t  $1 ha - xt$  $x = 2903000$ : 627000 ha = 4.63 t *Krok 2.* Przelicz uzyskaną wartość na decytony (dt) 1 dt =  $0,1$  t  $1 t = 10 dt$  $4,63$  t = 46,3 dt

Odpowiedź: Przeciętny plon żyta w państwie X w 2018 roku wyniósł 46,3 dt/ha.

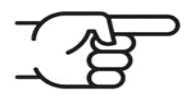

Obliczanie salda (bilansu) handlu zagranicznego

**Bilans handlowy** – różnica między eksportem a importem danego państwa.

#### **Zadanie:**

Oblicz saldo bilansu handlowego w państwie A, wiedząc, że wartość importu (I) wynosiła 379,7 mld USD, a wartość eksportu (E) – 479,3 mld USD.

 $BH = E - 1$ BH = 479,3 mld USD – 379,7 mld USD = +99,6 mld USD

Odpowiedź: Saldo handlu zagranicznego wynosiło +99,6 mld USD.